### SwiftCon China 2016

### www.swiftconchina.com

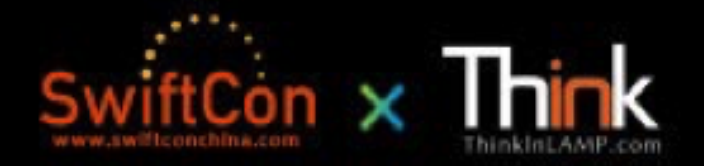

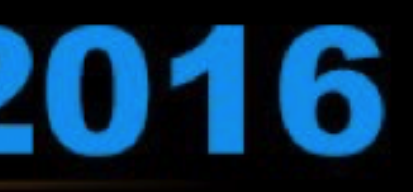

# ASYNCHRONOUS PROGRAMMING IN **@GUANSHANLIU SWIFTCON CHINA 2016**

### ABOUT ME

> 刘冠杉 GUANSHAN LIU > Senior iOS Developer at Alibaba Music > Twitter: [@guanshanliu](https://twitter.com/guanshanliu) > Medium: [@guanshanliu](https://medium.com/@guanshanliu/) > Organizer of [CocoaHeads Shanghai](http://www.meetup.com/CocoaHeads-Shanghai/)  [Meetup](http://www.meetup.com/CocoaHeads-Shanghai/)

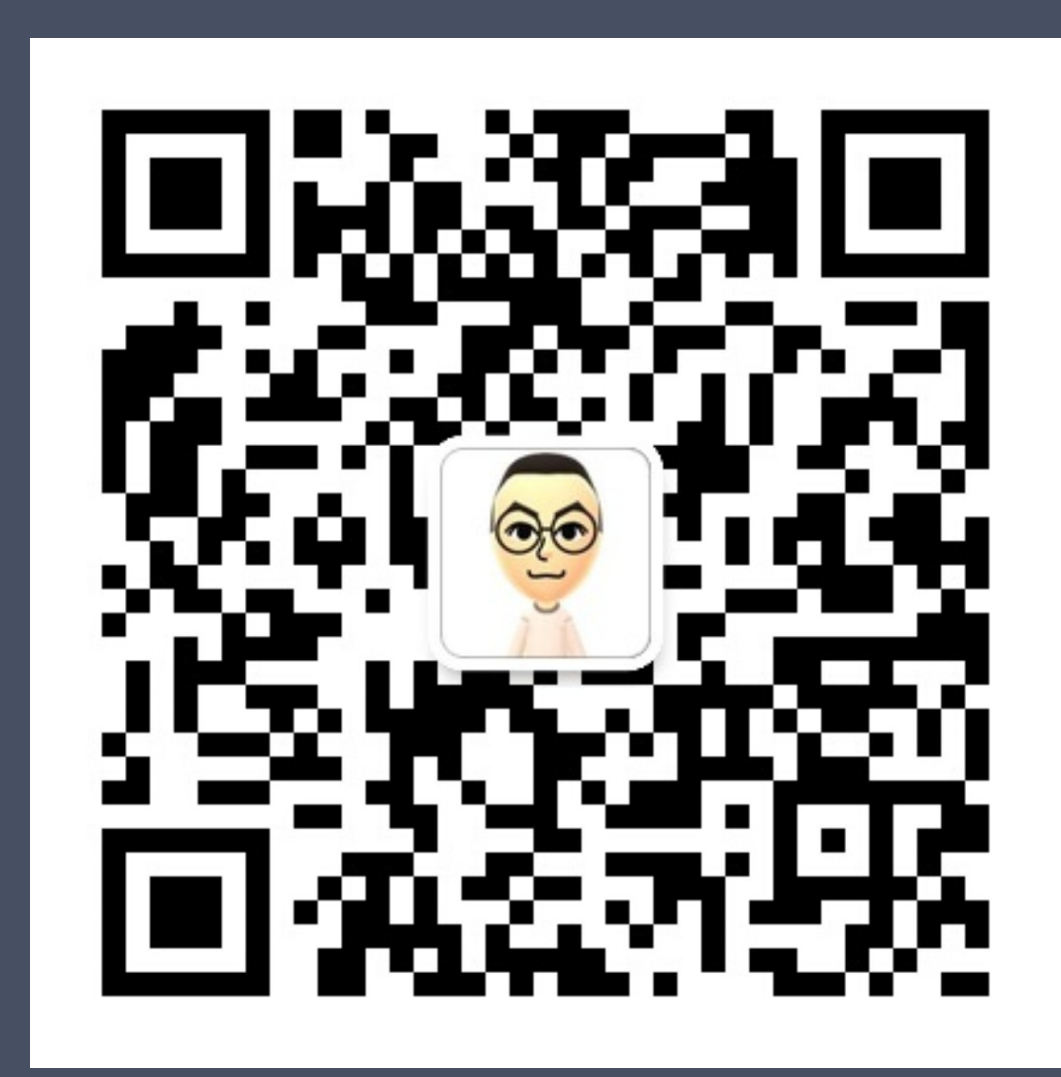

### <http://www.meetup.com/CocoaHeads-Shanghai/>

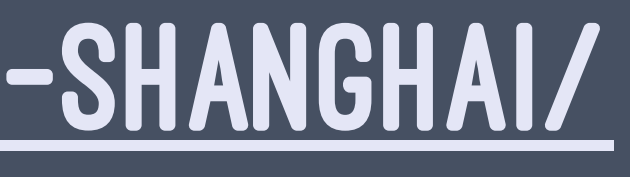

## SCHEDULE

1. 现实中 REALITY 2.Demo

### **3. 传统式 TRADITIONAL / 响应式 REACTIVE 4. 近未来 THE FUTURE**

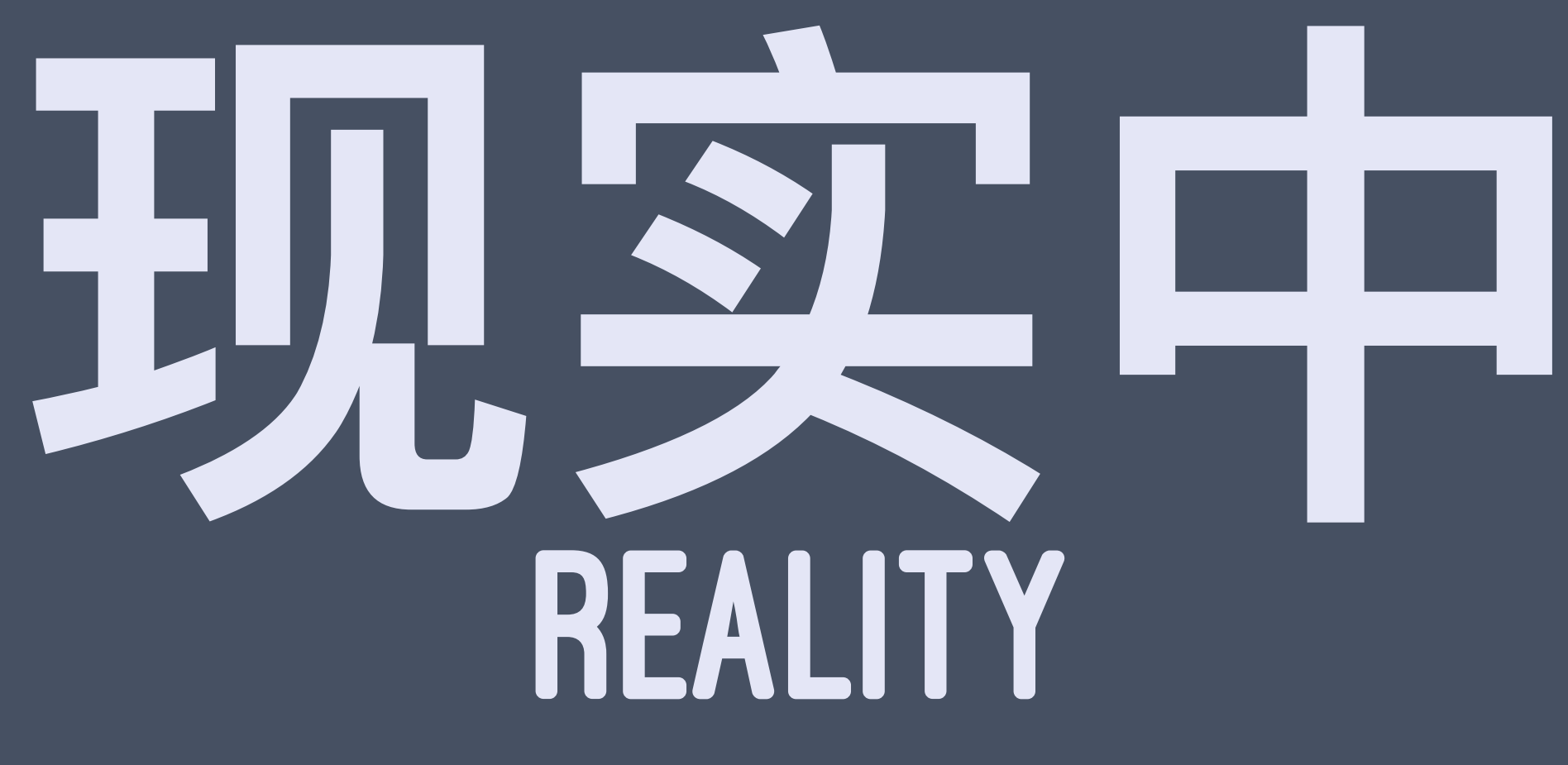

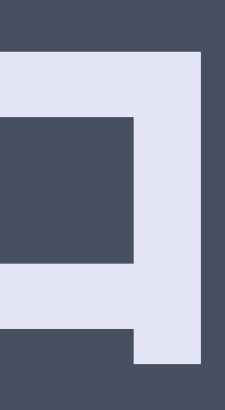

## APPLE

Swift 3.0 relies entirely on platform concurrency primitives (libdispatch, Foundation, pthreads, etc.) for concurrency. Language support for concurrency is an often-requested and potentially high-value feature, but is too large to be in scope for Swift 3.0.

[Swift Thread Safety](https://github.com/apple/swift/blob/master/docs/proposals/Concurrency.rst)

# GRAND CENTRAL DISPATCH

GCD FOR SHORT, A LOW-LEVEL C API

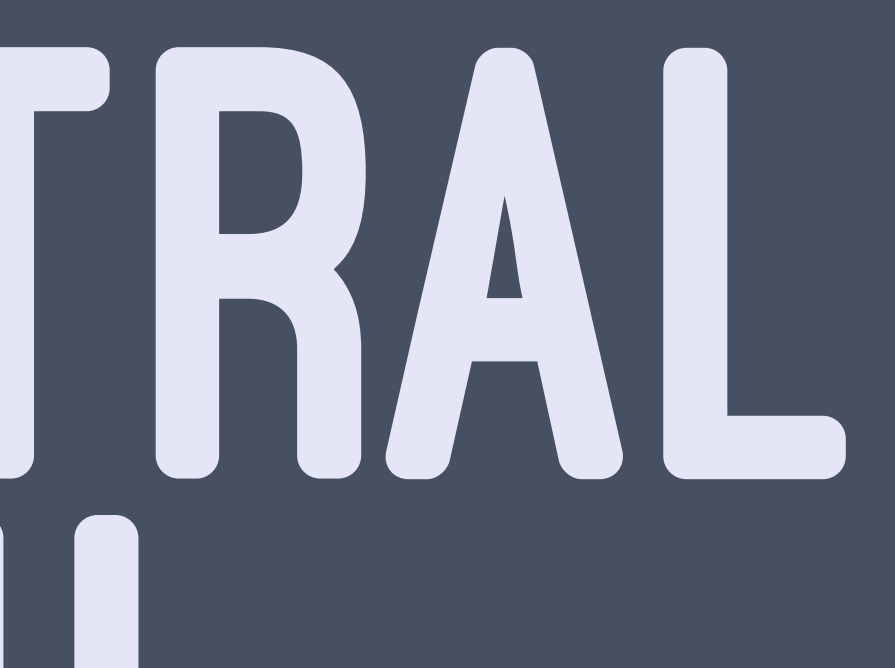

# 有人在想 SOMEONE MAY THINK ASYNCHRONOUS PROGRAMMING WITH GCD IS EASY

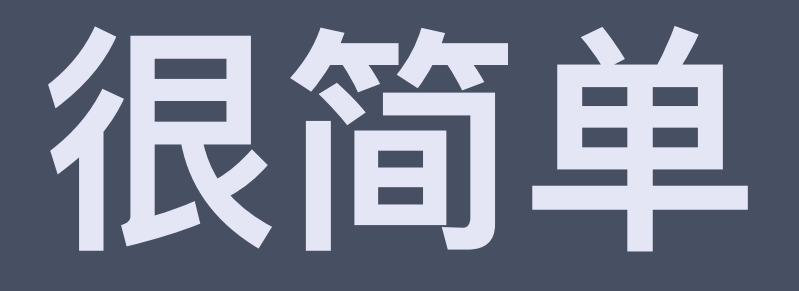

### dispatch\_async(utilityQueue) { // Download image dispatch\_async(mainQueue, { // Update UI })

}

## THE CALLBACK HELL **the fix**

dispatch\_async(utilityQueue) { // Download image dispatch\_async(mainQueue, { // Update UI dispatch\_async(utilityQueue) { // Cache image } })

}

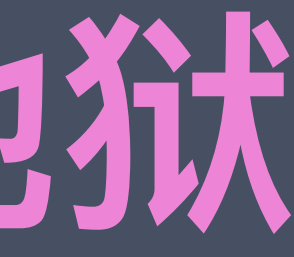

## THE CALLBACK HELL **th3ix**

> Difficult to read > Difficult to maintain > Synchronization is painful

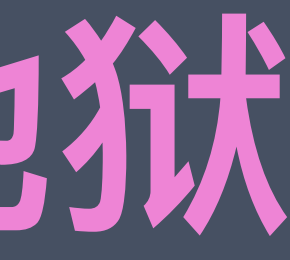

### WHAT IS HARD IN ASYNCHRONOUS PROGRAMMING?

# SYNCHRONIZATION

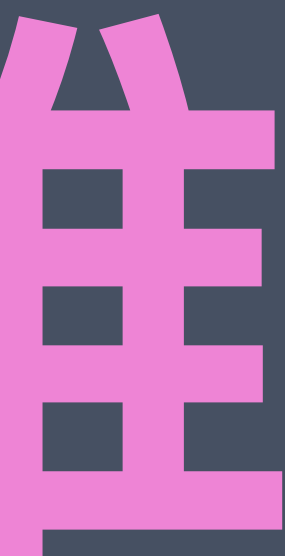

# **ᵙྍ ݶ**

// Bad solution dispatch\_async(firstQueue) { dispatch\_sync(secondQueue) { // Code requiring both queues, may risk dead-lock }

}

### EXAMPLE FROM [JUSTIN SPAHR-SUMMERS](https://gist.github.com/jspahrsummers/dbd861d425d783bd2e5a)

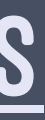

# **ᵙྍ ݶ**

### // Good solution

let concurrentQueue = dispatch\_queue\_create("concurrent", DISPATCH\_QUEUE\_CONCURRENT) dispatch\_set\_target\_queue(firstQueue, concurrentQueue) dispatch\_set\_target\_queue(secondQueue, concurrentQueue) dispatch\_barrier\_async(concurrentQueue) { // Code requiring both queues

}

### EXAMPLE FROM [JUSTIN SPAHR-SUMMERS](https://gist.github.com/jspahrsummers/dbd861d425d783bd2e5a)

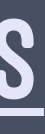

# NSOperation NSOperationQueue AN OBJECTIVE-C API ON TOP OF GRAND CENTRAL DISPATCH

# NSOperation & NSOperationQueue

> 依赖 DEPENDENCIES > **状态监控 OBSERVE THE STATE USING KVO** > 控制 MORE CONTROLS: maxConcurrentOperationCount

## -ERRORS HANDLING IN ASYNCHRONOUS SCENARIOS

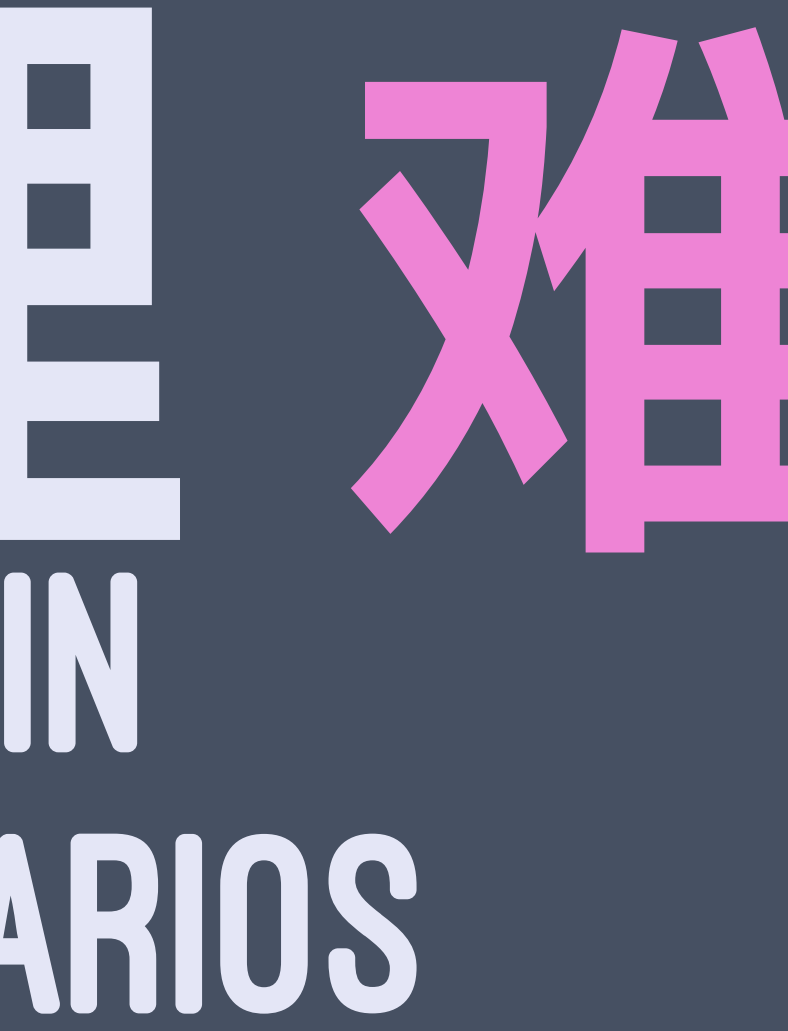

# 在昔)吴久卜理 邓佳

### 1. Apple uses completion handlers to handle errors in asynchronous scenarios.

2. Apple's use of completion handlers is they are **always** called.

3.Completion handlers are called either with a result or an error.

# 错误处理难

### enum Result<T> { case Success(T) case Failure(ErrorType)

}

# 在节吴久上里 死生

### 1. No guarantee that an asynchronous function always calls a callback

- 2. No guarantee that an asynchronous function only calls a callback once
- 3.Do not know on which queue that a callback will be called

# **ᇫாᓕቘ** STATE MANAGEMENT

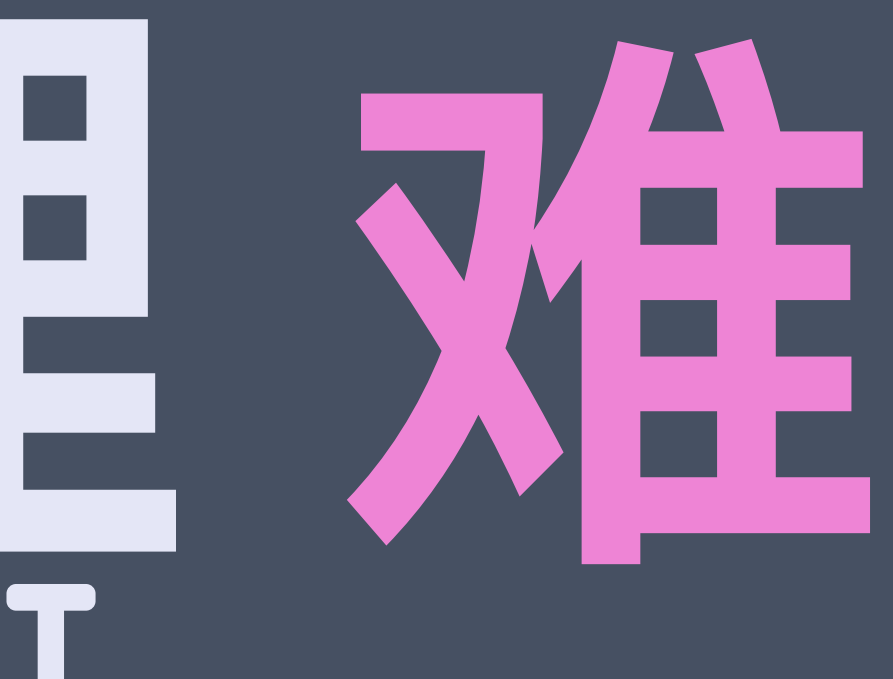

### The less state we have to manage, and the more DECLARATIVE CODE WE CAN WRITE, THE BETTER. > Brent Simmons

# ZIP **3RD PARTY FRAMEWORKS**

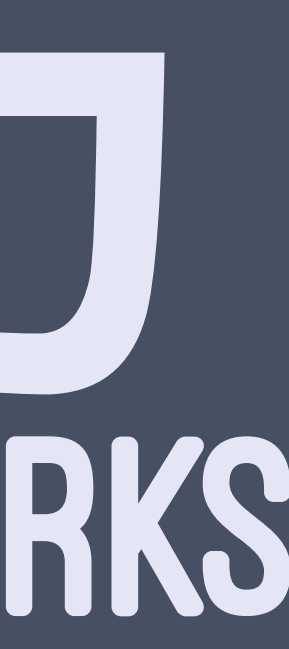

# [BRIGHTFUTURE](https://github.com/Thomvis/BrightFutures) FUTURES / PROMISES

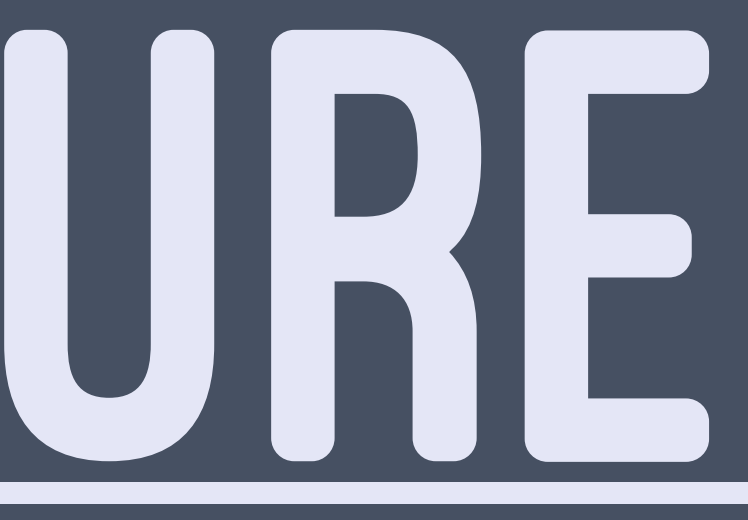

## REACTIVE

1. [RxSwift](https://github.com/ReactiveX/RxSwift) 2. REACTIVECOCOA 3.[Bond](https://github.com/SwiftBond/Bond) 4. VINCERP 5. [Interstellar](https://github.com/JensRavens/Interstellar)

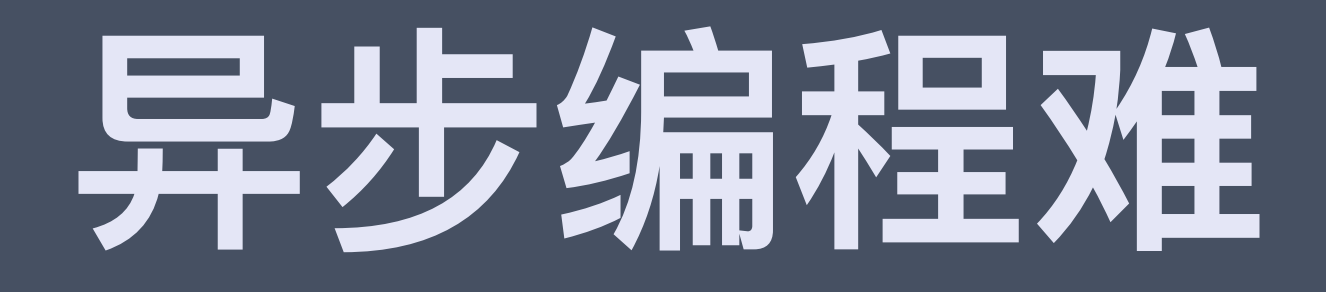

> 同步难 > 错误处理难 > 状态管理难

# DEMO

## DEMO

## ›搜索词发生,如果文字长度4个以上,发起 新的请求, 上一个请求被取消 > 0.3秒内搜索词多次变化, 只有最后一次会发 起请求 > 请求返回, 界面需要更新 > 有一个刷新BUTTON, 点击会立即发起请求

# DEMO

# 近不来 THE FUTURE

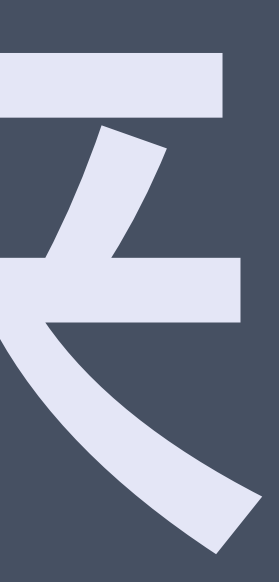

## ASYN - AWAIT

func getAvatar() -> async UIImage do { let image = await getAvatar() // Do something with the image } catch { // Handle error } // Or imageView.image <~ getAvatar()

# 讲义 SLIDES + 例子 DEMO ARE ON GITHUB

# 谢谢 THANK YOU

# 欢迎提问 QUESTIONS?

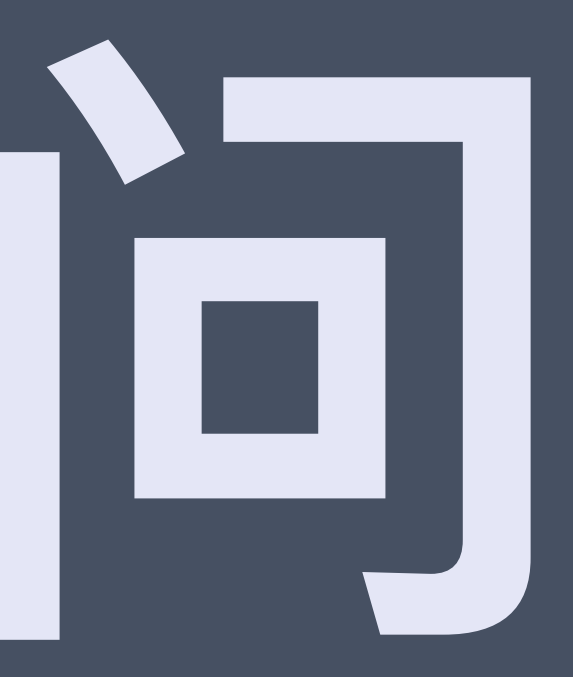